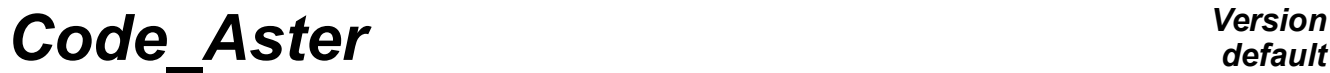

*Titre : Macro-commande MACR\_CARA\_POUTRE Date : 09/01/2018 Page : 1/10 Responsable : FLÉJOU Jean-Luc Clé : U4.42.02 Révision :*

*default 6bb9a1ba01c7*

# **Macro-order MACR\_CARA\_POUTRE**

This macro order makes it possible to calculate the characteristics of a cross section of beam starting from a grid 2D of its cross section.

It makes it possible to build a table of values, usable by the order  $A$ FFE\_CARA\_ELEM  $[U4.42.01]$  to assign characteristics of cross-sections to all the finite elements of beam (modelings POU D E, POU D T, POU D TG, POU D\_EM, POU\_D\_TGM) or of bar (modeling BAR) of unspecified section.

The characteristics necessary are defined in the note of reference  $[R3.08.03]$ . It is:

- the geometrical characteristics (which can be calculated on the complete grid, half grid with symmetry compared to Y or with  $Z$ , quarter of grid with two symmetries compared to Y and with  $Z$ ),
- characteristics of torsion: ray of torsion, constant of rigidity in torsion, position and offsetting of the center of torsion for the coupling inflection-torsion,
- characteristics of shearing for the models with deformations of shearing action,
- characteristics of warping for the models of torsion of the nonsymmetrical opened sections.

The macro-order produces a concept of the type table sdaster containing the characteristics of the section. The values contained in this table can be used, via Python, in the order AFFE\_CARA\_ELEM for a calculation of type beam or by informing the table produced in AFFE\_CARA\_ELEM via the keyword WILL TABLE\_CARA.

*Titre : Macro-commande MACR\_CARA\_POUTRE Date : 09/01/2018 Page : 2/10 Responsable : FLÉJOU Jean-Luc Clé : U4.42.02 Révision :*

*6bb9a1ba01c7*

# **1 Syntax**

```
Tb[table_sdaster] = MACR_CARA_POUTRE (
\Diamond / GRID = MY, [grid]
# If grid is not indicated
 / \bullet UNIT = [IUNI (20)], [ [entirety (defect)]
  ◆ FORMAT =/'MED'
          / 'ASTER'
\Diamond INFORMATION = [1, 2]# Not by report to which inertias are calculated
\Diamond ORIG INER =/(YP, ZP), \Box [l_réel]
           / (0.0,0.0) [defect]
◊ TABLE_CARA = ['YES'|'NOT'] [defect]
# Conditions of symmetries
/ \Diamond SYME Y = 'YES',
 \sqrt{S} SYME Z = 'YES',
# Groups (S) linear meshs, edge (S) of (S) section (S)
/ ◊ GROUP_MA_BORD = lgb, [l_gr_maille]
  \Diamond GROUP NO = lgn, \Box [group no]
   ◊ GROUP_MA_INTE = lgi, [l_gr_maille]
# Calculation of the equivalent characteristics for disjoined sections
◊ GROUP_MA = lgm, [l_gr_maille]
# Name of the section: If TABLE CARA=' OUI' and nonwell informed GROUP MA
\Diamond NAME = NAME [txt 8]# Characteristic of a network of beams between two floors
# SI GROUP MA BORD and GROUP MA informed
 \bullet LENGTH = h, [reality] ♦ MATERIAL = to subdue, [to subdue]
  ♦ CONNECTION = ['KNEECAP', 'EMBEDDING']
)
```
*default*

*Titre : Macro-commande MACR\_CARA\_POUTRE Date : 09/01/2018 Page : 3/10 Responsable : FLÉJOU Jean-Luc Clé : U4.42.02 Révision :*

*6bb9a1ba01c7*

# **2 Operands**

### **2.1 Operand GRID**

#### / ◊ GRID

Name of the grid 2D of the section of beam which one will calculate the characteristics. If the name of the grid is not given, it is necessary to inform the key words according to so that the macro order carries out the reading by the order LIRE\_MAILLAGE.

*Note:*

*When the section consists of elements low thicknesses (tubes, reconstituted sections,…), it is necessary to have several meshs in this thickness to correctly calculate the characteristics related to torsion.*

/ ♦ UNIT

Logical number of unit for the reading of the grid 2D of the section of beam which one will calculate the characteristics.

♦ FORMAT

Format of the file of grid

#### **Note:**

*If one must make several calls with* MACR\_CARA\_POUTRE *in the same command file de on the same grid or the different grids it is then necessary to change UNIT.* 

### **2.2 Operand TABLE\_CARA**

◊ TABLE\_CARA = 'YES'

When this option is present, the produced table contains only the parameters useful to AFFE\_CARA\_ELEM.

When the operand NAME is given (if  $GROUP$  MA is not well informed), one Re finds to this you value in the column PLACE table. That makes it possible to the user to give a name to its section, which it can use in AFFE CARA ELEM. If GROUP MA is well informed, the names of the groups of meshs are directly usable in AFFE\_CARA\_ELEM.

## **2.3 Operands SYME\_Y / SYME\_Z**

#### ◊ | SYME\_Y

Specify that the grid provided by the user corresponds to a half grid. The calculation of the characteristics of the cross-section takes account of a symmetry compared to  $Y=0$ .

| SYME\_Z

Specify that the grid provided by the user corresponds to a half grid. The calculation of the characteristics of the cross-section takes account of a symmetry compared to  $Z=0$ .

The simultaneous use of the two options makes it possible to provide only one quarter of the grid.

The properties of symmetry are used to accelerate the calculation of the geometrical characteristics.

**Note:**

*Keywords* SYME\_Y *and* SYME\_Z *NE are used that for the calculation of the geometrical characteristics. The mechanical characteristics (constant of torsion, constant of warping, coefficients of shearing) do not take account of it. To calculate them, it is thus necessary to net the section in entirety. This is why* SYME\_Y *ET* SYME\_Z *NE cannot be simultaneously indicated with* GROUP\_MA\_BORD*.*

*Titre : Macro-commande MACR\_CARA\_POUTRE Date : 09/01/2018 Page : 4/10 Responsable : FLÉJOU Jean-Luc Clé : U4.42.02 Révision :*

*6bb9a1ba01c7*

## **2.4 Calculation of the mechanical characteristics**

#### $\Diamond$  GROUP MA BORD =  $l$ gb

**lgb** indicate one (or several) groups meshs (SEG2 or SEG3) describing the contour (closed) of the section with a grid. It is the presence of this keyword which involves the calculation of the mechanical characteristics of the section (cf. [U4.42.01] AFFE\_CARA\_ELEM, keyword BEAM).

#### $\Diamond$  GROUP MA INTE =  $1$ gi

**lgi** indicate one or more groups of meshs describing contours of possible holes. This data is used with calculation of the constant as torsion.

#### ◊ GROUP\_MA = **lgm**

**lgm** corresponds to a list of groups of meshs for which the calculation of the characteristics must be carried out independently. This functionality makes it possible in particular to search the characteristics of beam equivalent to several disjoined sections. If one wishes the calculation of the mechanical characteristics for each group of mesh, it is then necessary to give a group of meshs of edge by section (using the keyword GROUP\_MA\_BORD). Lists **lgb** and **lgm** must then correspond.

#### $\Diamond$  ORIG INER = (YP, zp)

This keyword defines the point where the inertial characteristics of the section are calculated. The values of the moments of inertia are then provided in this point and to the centre of gravity of the section (for all the grid or for each group of mesh if GROUP MA is specified).

#### $\Diamond$  GROUP NO =  $\ln$

For the calculation of the coefficients of shearing (if the keyword GROUP\_MA\_BORD is present), one is brought to solve a thermal problem on the section (or each group of the list **lgm**), with for only boundary condition a source term. This can produce messages of alarm due to the presence of worthless pivots, without the quality of the result being affected. To avoid these messages of alarm, it is possible to give a group of Nœuds or a list of group of nodes (in the same way cardinal than **lgm**) for which the temperature is imposed. Each GROUP NO must contain one node.

#### $\Diamond$  NAME = name

When NAME is informed and that TABLE CARA=' OUI' the name of the section is indicated in the column PLACE table. That makes it possible to the user to directly use the table in AFFE\_CARA\_ELEM to assign the mechanical magnitudes to various linear elements.

## **2.5 Case of network of beams**

- ♦ LENGTH = H,
- $\triangleleft$  MATERIAL = to subdue,
- ♦ CONNECTION = [' KNEECAP', 'ENCASTREMENT'],

These three keywords allow the calculation of the coefficients of shearing equivalent to a set of parallel beams (posts) located between two floors, distant the length h. the sections of these beams are defined by the keyword GROUP MA.

They all are made up of same linear elastic material (keyword MATERIAL). The connection with the lower floor is of standard "embedding". That with the higher floor is indicated by the keyword CONNECTION.

*Titre : Macro-commande MACR\_CARA\_POUTRE Date : 09/01/2018 Page : 5/10 Responsable : FLÉJOU Jean-Luc Clé : U4.42.02 Révision :*

*6bb9a1ba01c7*

# **3 Definition of the produced sizes**

## **3.1 Reference marks used for the geometrical characteristics**

Two reference marks are used:

- the reference mark *OYZ* of description of the grid 2D;
- the principal reference mark of inertia *Gyz* . cross-section, whose denomination corresponds to that used with the description of the elements of neutral fibre beam *Gx* [U4.42.01].

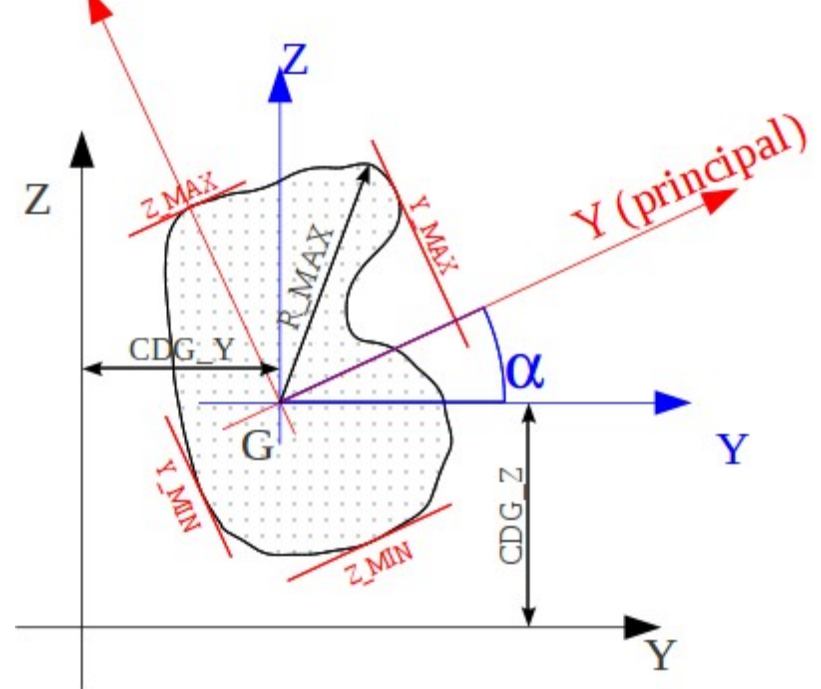

**Figure 3.1-a : Definition of the geometrical magnitudes relative to a section of beam.**

## **3.2 Sizes available in the produced table**

#### **3.2.1 Geometrical characteristics**

These characteristics are given in the table for all the grid and each group of the list **lgm** (which can correspond to a half or a quarter of the section if the keywords  $\text{SWM}\text{E}$  y or SYME\_Z are present).

#### **3.2.1.1 Characteristics of the grid read**

- surface: A\_M
- position of the centre of gravity: CDG Y\_M, CDG\_Z\_M
- moments and product of inertia of surface, in the centre of gravity  $G$  in the reference mark *GYZ* :

IY\_G\_M IZ\_G\_M IYZ\_G\_M

#### **3.2.1.2 Characteristics of the section of beam**

- Surface: WITH
- position of the centre of gravity: CDG  $Y$ , CDG  $Z$
- moments and product of inertia of surface, in the centre of gravity  $G$  in the reference mark *GYZ* :

```
IY_G IZ_G IYZ_G
```
*Titre : Macro-commande MACR\_CARA\_POUTRE Date : 09/01/2018 Page : 6/10 Responsable : FLÉJOU Jean-Luc Clé : U4.42.02 Révision :*

*6bb9a1ba01c7*

*default*

- principal moments of inertia of surface in the reference mark *Gyz* , usable for the calculation of the rigidity of inflection of the beam:  $IY$  and  $IZ$
- angle of flow of the reference mark *GYZ* with the principal reference mark of inertia *Gyz* : ALPHA
- characteristic distances, compared to the centre of gravity *G* section for calculations of maximum constraints: Y\_MAX, Y\_MIN, Z\_MAX, Z\_MIN and R\_MAX.
- RY and RZ : maximum of Y\_MIN and Y\_MAX and of Z\_MIN and Z\_MAX.
- $Y_P$ ,  $Z_P$  : not calculation of the geometrical moments of inertia
- IY P, IZ P, IYZ P: geometrical moments of inertia in the reference mark PYZ
- IY P, IZ P : moments of inertia in the reference mark  $P_{VZ}$ .
- IYR2 G, IZR2 G, IYR2, IZR2, IXR2 P, IYR2 P : useful characteristics for the geometrical matrix of rigidity of the elements POU D\_TG and POU\_D\_TGM. For more detail on the definition of the sizes to see [R3.08.04]:

$$
I_{yr}^{2} = \int_{S}^{2} y (y^{2} + z^{2}) dS \quad I_{zr}^{2} = \int_{S}^{2} z (y^{2} + z^{2}) dS
$$

### **3.2.2 "Mechanical" characteristics**

These characteristics are provided in the table for all the grid and each group of mesh of the list **lgm**.

#### **3.2.2.1 Characteristics of torsion**

constant of torsion: JX

The resolution of a stationary thermal problem of unknown factor  $\phi$  allows to determine the constant of torsion and shear stresses.

*Note:*

*When the section consists of elements low thicknesses (tubes, reconstituted sections,…), it is necessary to have several meshs in this thickness for Calculer correctly characteristics related to torsion.*

*The characteristics of torsion are obtained by the resolution of* Δϕ *on the section, it is necessary thus that the grid makes it possible to solve this equation.*

*It is necessary to have more three linear meshs or two meshs quadratic in the thickness to solve correctly* Δϕ *. In case of doubt about the found value, it is possible to obtain an approached value from it, in applying the formula given in [1, pp. 200, table 3.6.5].*

• ray of torsion: RT

The ray of torsion *Rt* can vary along external contour; indeed, for an unspecified section, shearings due to torsion vary on the edge. One chooses to take the value of *Rt* leading to shearings maxima on the external edge, i.e. the maximum value of *Rt* (in absolute value) on external contour. Moreover, if the section is alveolate, there are several "several rays of torsion":  $Rt = 2 * A(k)/L(k)$  (where  $A(k)$  represent the surface of the cell k and  $L(k)$  its perimeter).

If one is satisfied to search the maximum value of shearing, it is necessary to take the maximum of the values *Rt* obtained on the external edge and the cells.

- Position of the center of torsion (not C) in the reference mark GYZ: PCTY and PCTZ. One from of deduced offsetting from the center of torsion (component from *CG* in the principal reference mark of inertia Gyz): EY and EZ.
- Constant of warping (usable for modelings POU D TG and POU D TGM with 7 degrees of freedom): JG.

#### **3.2.2.2 Characteristics of shearing**

The coefficients of shearing are given, in the principal reference mark of inertia *Gyz* , in the form of the report ( $>1$ ) total surface with the actually sheared surface: AY and AZ.

 $\overline{T}$  *Titre : Macro-commande MACR\_CARA\_POUTRE Responsable : FLÉJOU Jean-Luc Clé : U4.42.02 Révision :*

*6bb9a1ba01c7*

# **3.3 Assignment of the sizes in AFFE\_CARA\_ELEM**

The characteristics contained in this table and which can be used in AFFE CARA ELEM the same names have as the characteristics expected under the keyword CARA order AFFE\_CARA\_ELEM. Results calculated by MACR\_CARA\_POUTRE can be transmitted simply to AFFE\_CARA\_ELEM via the keyword TABLE\_CARA.

*Titre : Macro-commande MACR\_CARA\_POUTRE Date : 09/01/2018 Page : 8/10 Responsable : FLÉJOU Jean-Luc Clé : U4.42.02 Révision :*

*6bb9a1ba01c7*

# **4 Examples of use**

### **4.1 Characteristic of a section in angle with equal wings**

 $(50\times50\times8)$  treaty by test SSLL107A [V1.01.105].

#### **4.1.1 Studied section**

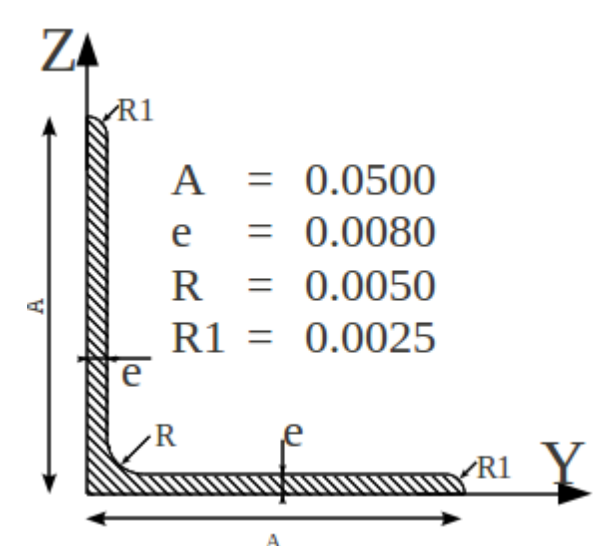

**Figure 4.1.1-a : Angle with equal wings 50x50x8.**

#### **4.1.2 Command file**

TCARA = MACR\_CARA\_POUTRE ( GROUP MA BORD = 'LSURF', GROUP NO = ' G N1', INFORMATION = 2)

or LSURF is the group of the linear meshs of the contour of the section.

#### **4.1.3 Geometrical characteristics obtained**

The characteristics of the grid are identical to those of the section. They are in conformity with those found in the "Catalogue of iron and steel products OTUA: Condition of uses in metal structure - 1959"

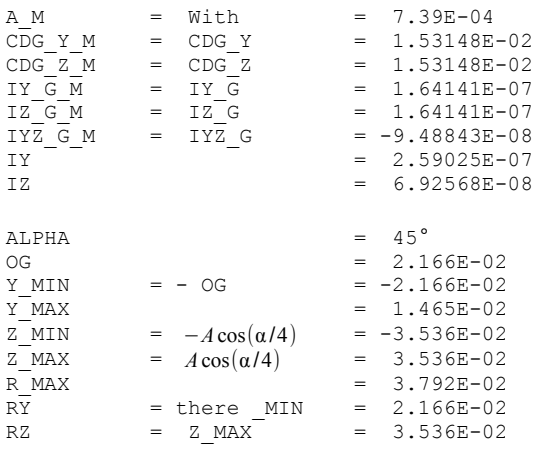

*Warning : The translation process used on this website is a "Machine Translation". It may be imprecise and inaccurate in whole or in part and is provided as a convenience. Copyright 2021 EDF R&D - Licensed under the terms of the GNU FDL (http://www.gnu.org/copyleft/fdl.html)*

*Titre : Macro-commande MACR\_CARA\_POUTRE Date : 09/01/2018 Page : 9/10 Responsable : FLÉJOU Jean-Luc Clé : U4.42.02 Révision :*

# *6bb9a1ba01c7*

#### **4.1.4 Mechanical characteristics**

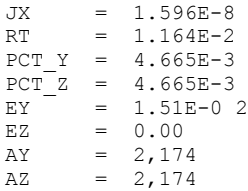

# **4.2 Full rectangle (treaty by test SSLL107G)**

#### **4.2.1 Studied section**

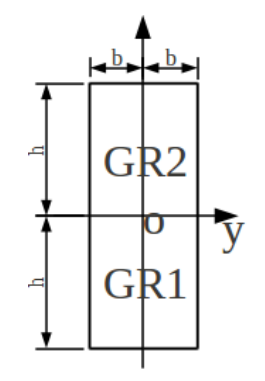

 $h=0.025$ 3 groups of meshs are defined: *GR1* part *y*≤0 *GR2* part *y*≥0 *LR1* linear meshs of contour

#### **4.2.2 Order**

TCARS = MACR\_CARA\_POUTRE (GROUP\_MA\_BORD = 'LR1', GROUP\_NO = ' G N64')

 $b = 0.01$ 

#### **4.2.3 Geometrical characteristics obtained**

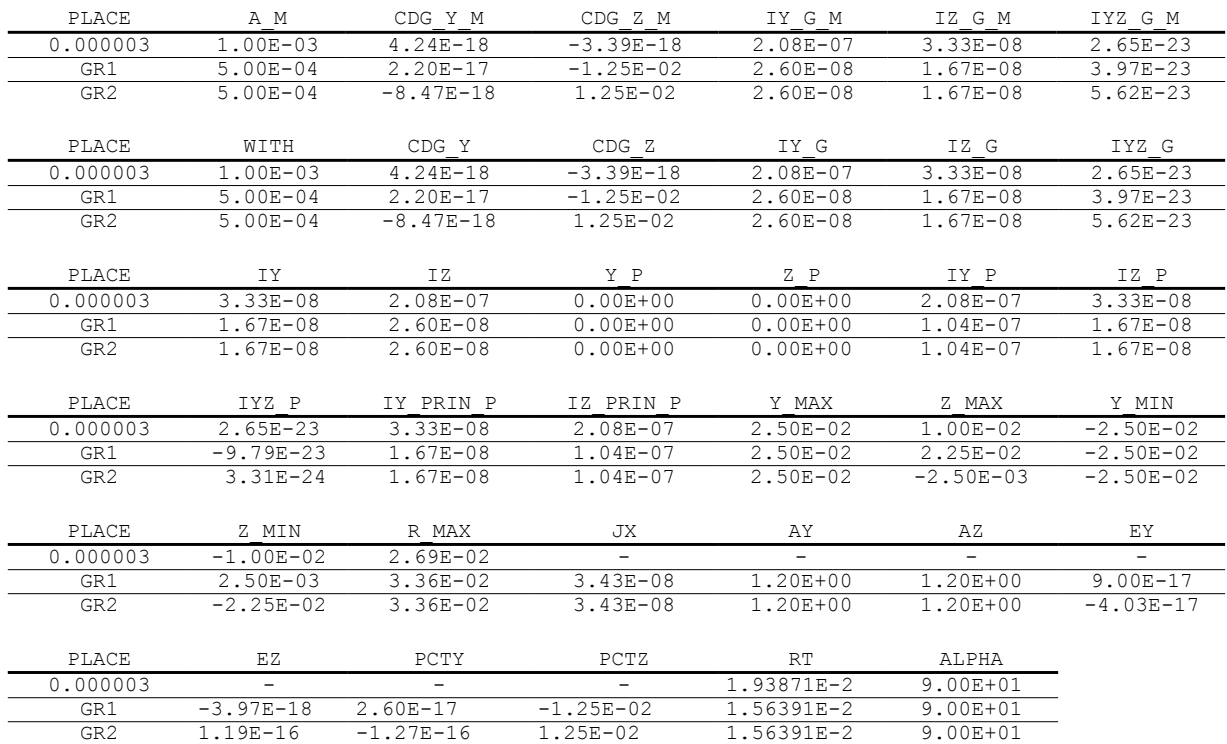

*Titre : Macro-commande MACR\_CARA\_POUTRE Date : 09/01/2018 Page : 10/10 Responsable : FLÉJOU Jean-Luc Clé : U4.42.02 Révision :*

*6bb9a1ba01c7*

# **5 References**

[1] J.L. BATOZ, G. DHATT. Modeling of the structures by finite elements, vol. 2– HERMES.